### МИНИСТЕРСТВО НАУКИ И ВЫСШЕГО ОБРАЗОВАНИЯ РОССИЙСКОЙ ФЕДЕРАЦИИ

**Федеральное государственное бюджетное образовательное учреждение высшего образования «Вятский государственный университет» (ВятГУ)**

Колледж ВятГУ

**УТВЕРЖДАЮ** Директор колледжа Фозд, Вахрушева Л.В.  $31.08.2020$  r. *рег.№ 3-40.02.01.51\_2020\_0010*

# **РАБОЧАЯ ПРОГРАММА УЧЕБНОЙ ДИСЦИПЛИНЫ**

# **Информатика**

для специальности

40.02.01 Право и организация социального обеспечения

уровень подготовки – базовый

Форма обучения

очная, заочная

2020 г.

Рабочая программа учебной дисциплины «Информатика» разработана на основе федерального государственного образовательного стандарта по специальности СПО 40.02.01 Право и организация социального обеспечения

Разработчик: Шахторин Илья Дмитриевич, преподаватель колледжа ВятГУ

Рассмотрено и рекомендовано ЦК математических и информационных лисциплин, протокол №1 от 31.08.2020 г.

председатель ЦК  $\frac{C}{\sqrt{C_{\text{nonnucb}}}}$  / Сергеева Е.Г.

© Вятский государственный университет (ВятГУ), 2020 © Шахторин И.Д., 2020

# **СОДЕРЖАНИЕ**

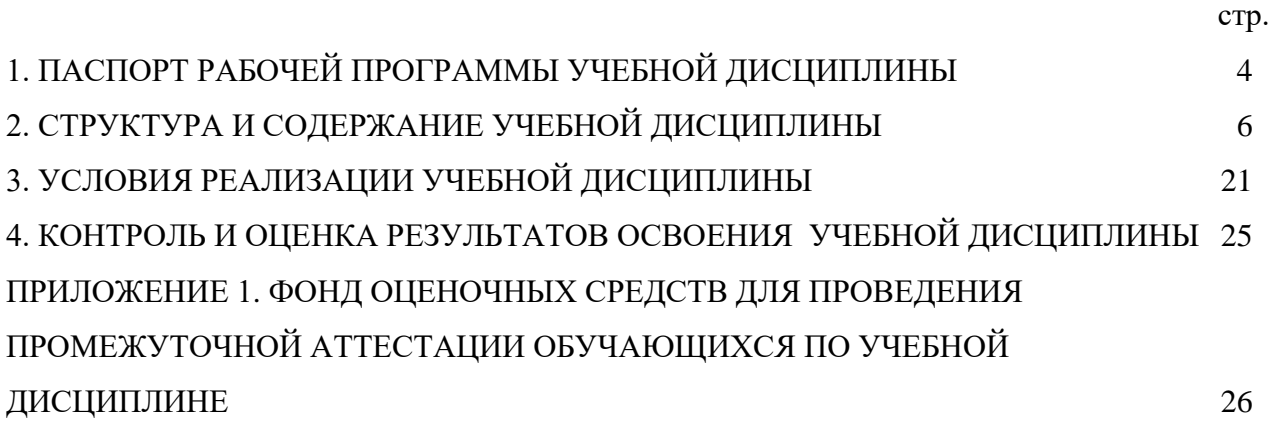

### **1. ПАСПОРТ РАБОЧЕЙ ПРОГРАММЫ УЧЕБНОЙ ДИСЦИПЛИНЫ Информатика**

### **1.1. Область применения рабочей программы**

<span id="page-3-0"></span>Рабочая программа учебной дисциплины является частью основной профессиональной образовательной программы в соответствии с ФГОС СПО по специальности 40.02.01 Право и организация социального обеспечения

### **1.2. Место учебной дисциплины в структуре основной профессиональной образовательной программы:**

«Информатика» - учебная дисциплина математического и общего естественнонаучного учебного цикла обязательной части образовательной программы.

### **1.3. Цели и задачи учебной дисциплины – требования к результатам освоения учебной дисциплины:**

В результате освоения учебной дисциплины обучающийся должен **уметь**:

− использовать базовые системные программные продукты;

− использовать прикладное программное обеспечение общего назначения для обработки текстовой, графической, числовой информации;

В результате освоения учебной дисциплины обучающийся должен **знать**:

− основные понятия автоматизированной обработки информации, общий состав и структуру персональных электронно-вычислительных машин (далее – ЭВМ) и вычислительных систем;

− базовые системные программные продукты и пакеты прикладных программ для обработки текстовой, графической, числовой и табличной информации.

#### **1.4. Формируемые компетенции**

ОК 1. Понимать сущность и социальную значимость своей будущей профессии, проявлять к ней устойчивый интерес.

ОК 2. Организовывать собственную деятельность, выбирать типовые методы и способы выполнения профессиональных задач, оценивать их эффективность и качество.

ОК 3. Принимать решения в стандартных и нестандартных ситуациях и нести за них ответственность.

ОК 4. Осуществлять поиск и использование информации, необходимой для эффективного выполнения профессиональных задач, профессионального и личностного развития.

ОК 5. Использовать информационно-коммуникационные технологии в профессиональной деятельности.

ОК 6. Работать в коллективе и команде, эффективно общаться с коллегами, руководством, потребителями.

ОК 7. Брать на себя ответственность за работу членов команды (подчиненных), результат выполнения заданий.

ОК 8. Самостоятельно определять задачи профессионального и личностного развития, заниматься самообразованием, осознанно планировать повышение квалификации.

ОК 9. Ориентироваться в условиях постоянного изменения правовой базы.

ОК 10. Соблюдать основы здорового образа жизни, требования охраны труда.

ОК 11. Соблюдать деловой этикет, культуру и психологические основы общения, нормы и правила поведения.

ОК 12. Проявлять нетерпимость к коррупционному поведению.

ПК 1.5. Осуществлять формирование и хранение дел получателей пенсий, пособий и других социальных выплат.

ПК 2.1. Поддерживать базы данных получателей пенсий, пособий, компенсаций и других социальных выплат, а также услуг и льгот в актуальном состоянии.

ПК 2.2. Выявлять лиц, нуждающихся в социальной защите, и осуществлять их учет, используя информационно-компьютерные технологии.

# **2. СТРУКТУРА И СОДЕРЖАНИЕ УЧЕБНОЙ ДИСЦИПЛИНЫ**

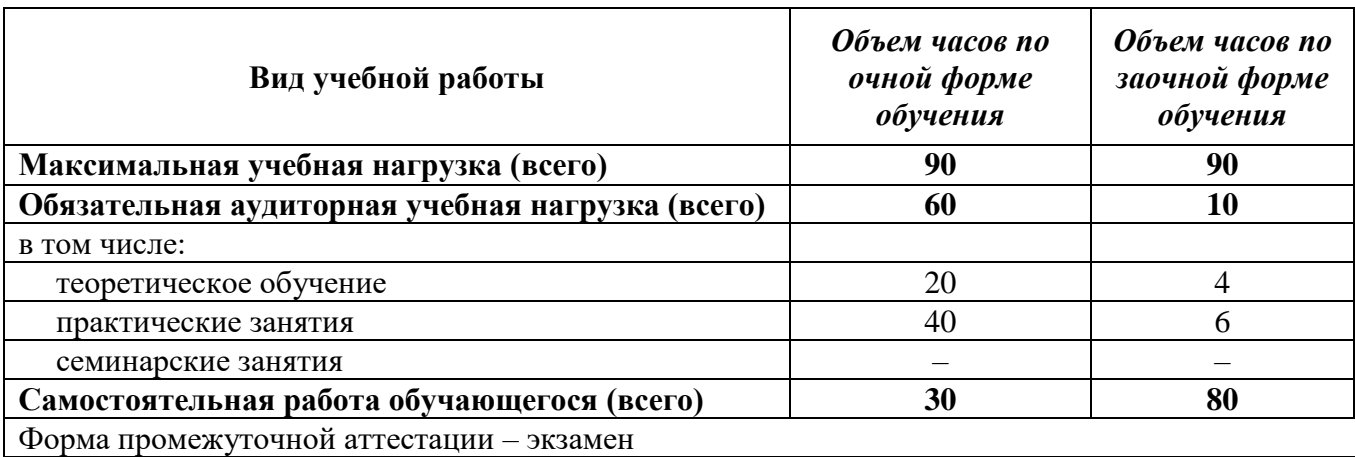

# <span id="page-5-0"></span>**2.1. Объем учебной дисциплины и виды учебной работы**

# **2.2. Тематический план учебной дисциплины «Информатика»**

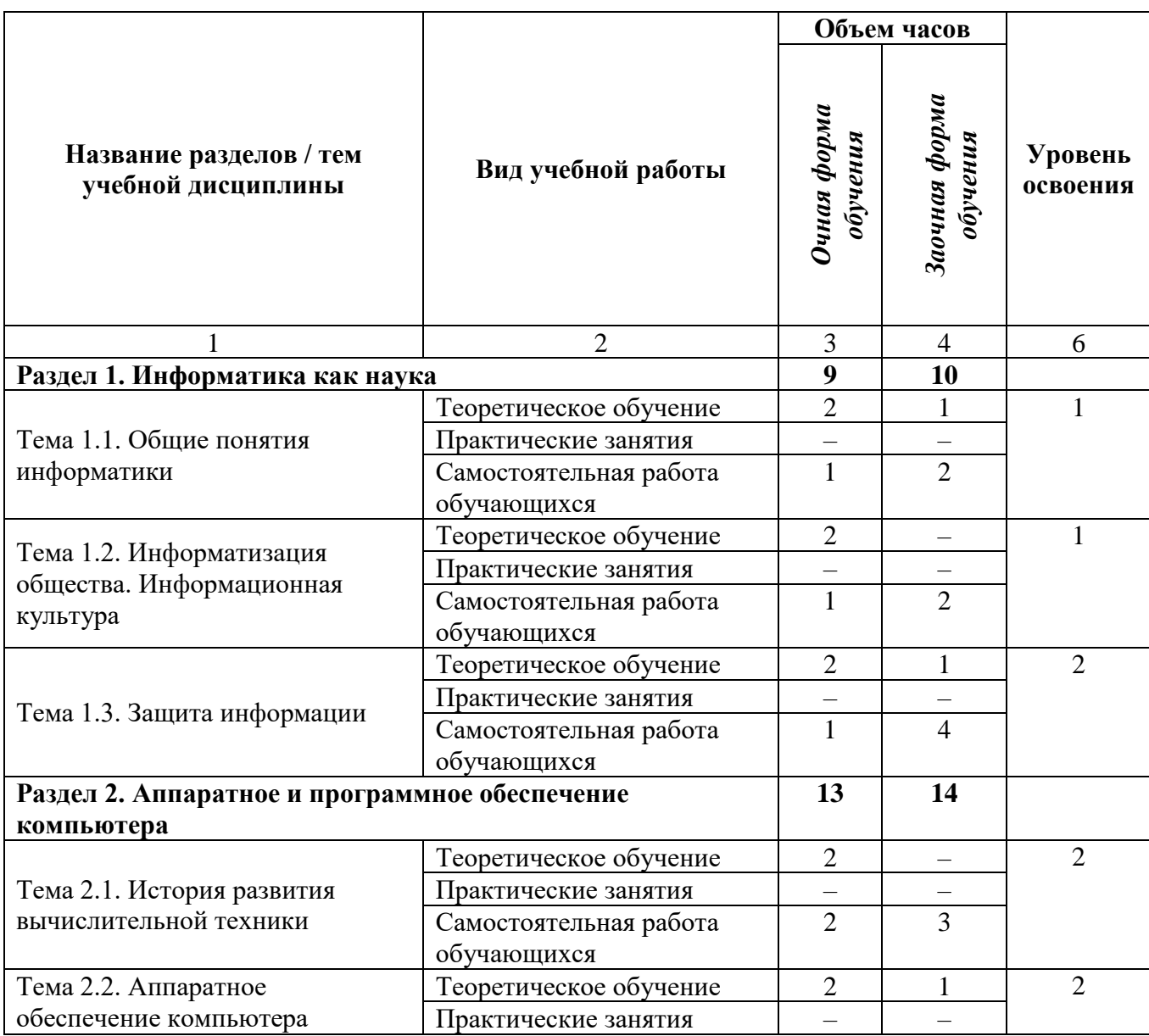

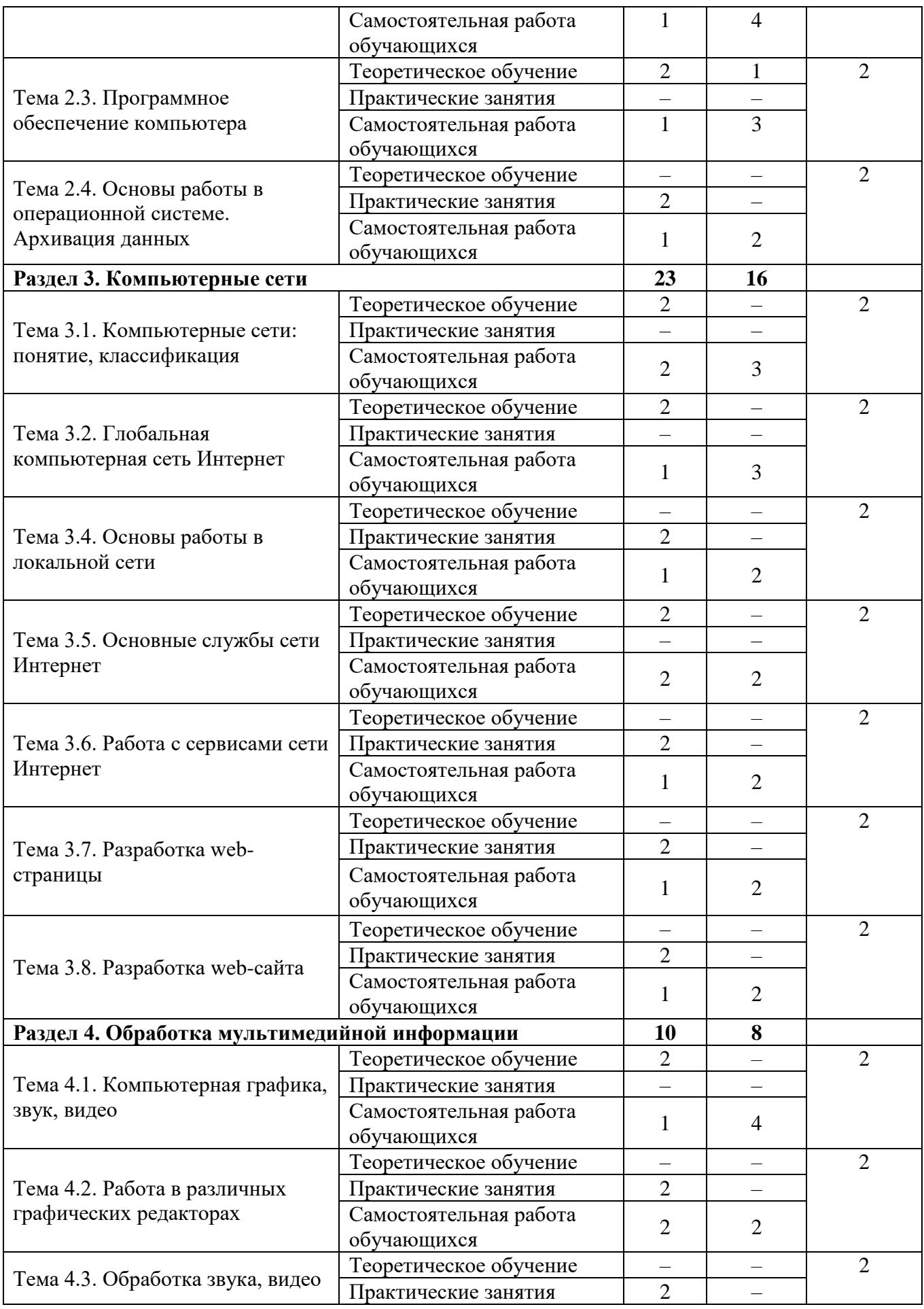

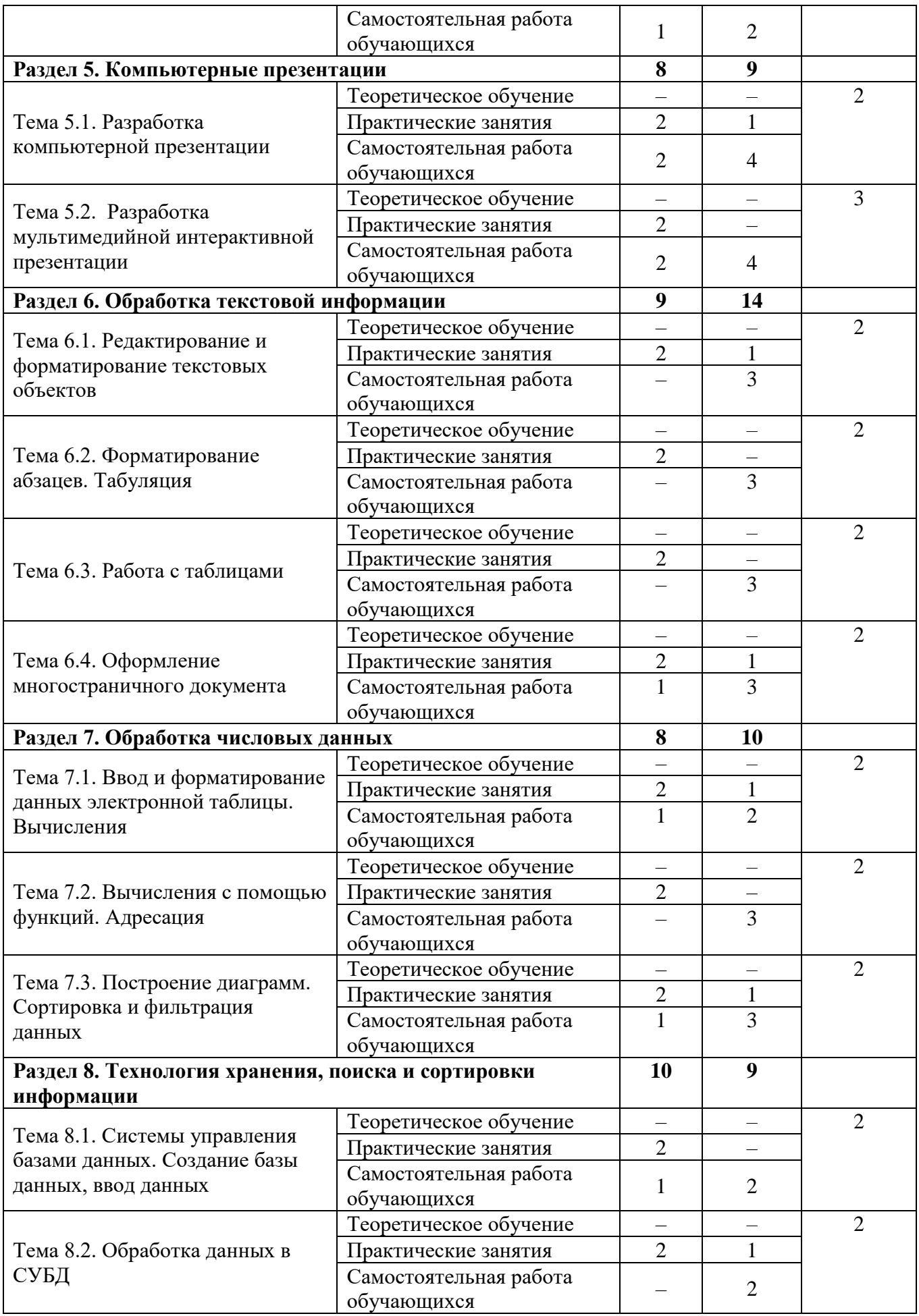

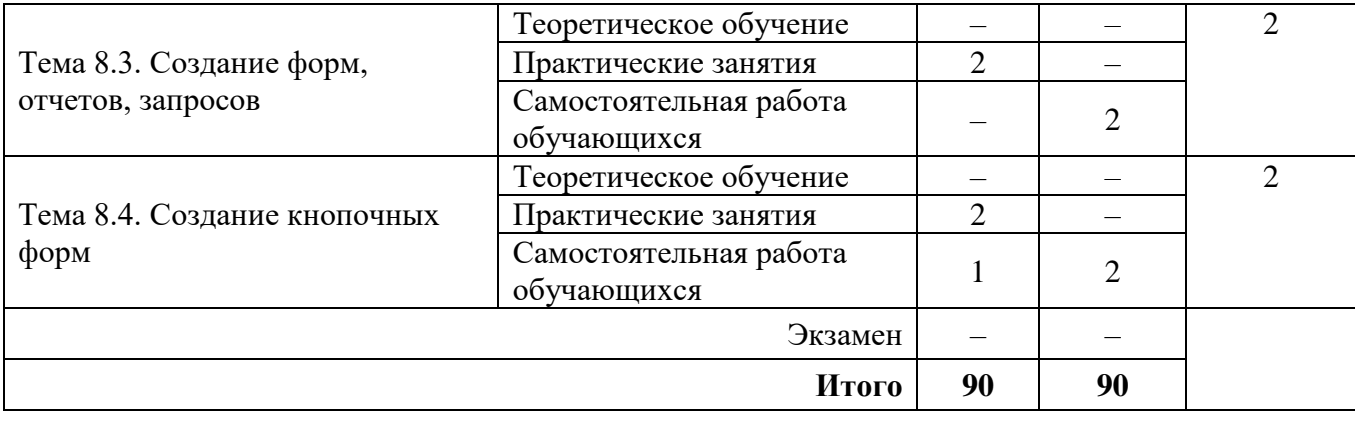

# **2.3. Матрица формируемых общих и профессиональных компетенций в процессе изучения дисциплины «Информационные технологии в профессиональной деятельности»**

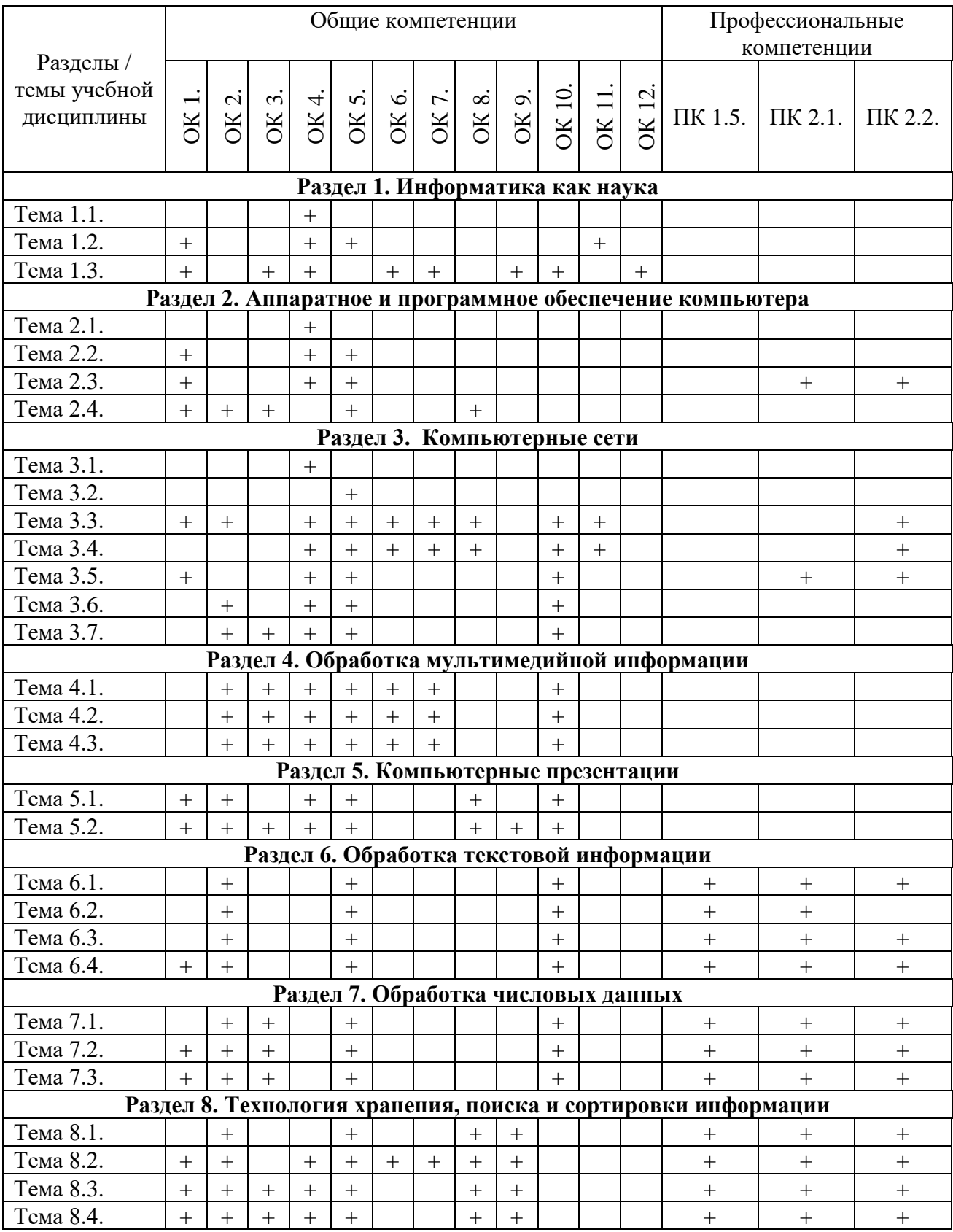

### **2.3. Содержание разделов / тем учебной дисциплины**

### **Раздел 1. Информатика как наука Тема 1.1. Общие понятия информатики Содержание учебного материала:**

Понятие информатики, структура и задачи науки. Понятие информации, ее виды, свойства, информационные процессы. Технология обработки информации, управления данными.

**Самостоятельная работа**: конспект на тему «История становления науки информатики». **Формы текущего контроля по теме:** устный опрос.

### **Вопросы для подготовки к текущей аттестации по теме:**

- 1. Что является основополагающими факторами появления науки информатики?
- 2. Назовите задачи изучаемой дисциплины.
- 3. Каково значение дисциплины в будущей профессии?

### **Тема 1.2. Информатизация общества. Информационная культура Содержание учебного материала:**

Информационные революции, этапы их развития. Понятие информатизации общества, черты информационного общества. Информационные ресурсы. Информационная культура. Компьютерная грамотность.

**Самостоятельная работа**: определения понятий компьютерной грамотности, ее составляющих.

**Формы текущего контроля по теме:** письменный опрос.

### **Вопросы для подготовки к текущей аттестации по теме:**

1. Проанализировать причины недостаточно высокой подготовки школьников (в большинстве школ страны, особенно сельских) по информатике.

2. Как влияет информатизация общества на сферу образования?

### **Тема 1.3. Защита информации**

### **Содержание учебного материала:**

Компьютерные преступления и безопасность. Основные способы защиты информации. Основные законы в сфере защиты информации. Авторское право. Защита авторских прав.

**Самостоятельная работа**: конспект по теме «Компьютерные вирусы».

**Формы текущего контроля по теме:** устный опрос, тестирование

### **Вопросы для подготовки к текущей аттестации по теме:**

- 1. Что такое информационная безопасность?
- 2. Каковы основные угрозы потери или искажения информации?
- 3. Каковы основные методы и средства защиты информации?
- 4. Что такое «электронная подпись»?
- 5. Каковы способы распространения программных продуктов?

### **Примерные тестовые задания по теме**

*1. Информация понимается как сведения об окружающем мире…*

а) в технике

- б) в кибернетике
- в) в теории информации
- г) на бытовом уровне
- *2. По форме представления информация подразделяется на:*
- а) визуальную, аудиальную, тактильную, вкусовую, обонятельную
- б) текстовую, числовую, графическую, звуковую, комбинированную

в) массовую, личную, специальную

г) книжную, газетную, компьютерную

*3. К основным информационным процессам относятся:*

а) получение, передача, обработка, хранение, использование

б) получение, обработка, передача, хранение

в) обработка, хранение, получение

г) создание, обработка, передача

*4. Информатизация общества - это:* 

а) процесс повсеместного распространения ПК

б) социально-экономический и научно-технический процесс создания оптимальных условий для удовлетворения информационных потребностей граждан

- в) процесс внедрения новых информационных технологий
- г) процесс формирования информационной культуры человека

*5. Чертой информационного общества НЕ является:*

а) обеспечен приоритет информации перед другими ресурсами

б) формируется информационное единство всей человеческой цивилизации

в) главная форма развития общества - информационная политика

г) реализованы гуманистические принципы управления обществом

# **Раздел 2. Аппаратное и программное обеспечение компьютера Тема 2.1. История развития вычислительной техники**

### **Содержание учебного материала:**

Первые счетные устройства, этапы развития вычислительной техники, поколения ЭВМ.

**Самостоятельная работа**: заполнение таблицы «Поколения ЭВМ»

**Формы текущего контроля по теме:** устный опрос.

**Вопросы для подготовки к текущей аттестации по теме:**

1. Перечислите первые вычислительные устройства.

2. Кратко охарактеризуйте особенности ЭВМ пятого поколения.

### **Тема 2.2. Аппаратное обеспечение компьютера**

### **Содержание учебного материала:**

Архитектура ЭВМ: понятие, принципы архитектуры Джона фон Неймана, схема магистрально-модульной архитектуры ЭВМ. Основные и периферийные устройства.

**Самостоятельная работа**: разработка инфографики по теме «Правила работы с компьютером. Гигиенические требования при работе за компьютером».

**Формы текущего контроля по теме:** устный опрос, тестирование.

### **Вопросы для подготовки к текущей аттестации по теме:**

- 1. Чем открытый вид архитектуры отличается от закрытого?
- 2. На чем основывается магистрально-модульный принцип построения компьютера?

3. Какие виды принтеров рационально приобретать в настоящее время?

4. Каковы основные правила хранения и эксплуатации различных типов носителей информации?

5. Назовите правила включения-выключения компьютера, объясните, что означает режим сна и гибернации компьютера.

### **Примерные вопросы теста:**

*1. «Саламинская доска», калькули, колонки с перегородками - это всё характеристики:*

1) палочек Непера

2) абака

3) логарифмической линейки

4) разностная машина

*2. Ученый, создавший механическое устройство с использованием перфокарт и механического тока:*

1) Готфрид Холлерит

2) Чарльз Беббидж

3) Готфрид Лейбниц

4) Блез Паскаль

3. Выберите неверную характеристику ЭВМ 1-го поколения:

1) ЭВМ были сделаны на основе электрических ламп

2) для каждой машины использовался свой язык программирования

3) для ввода-вывода информации использовались перфокарты

4) специальное программное обеспечение для каждой машины

4. Какой принцип построения архитектуры компьютера лишний:

1) принцип программного управления компьютера

2) принцип открытой и закрытой архитектуры

3) принцип произвольного доступа к памяти

4) принцип программы, сохраняемой в памяти

5. При отключении компьютера информашия:

1) исчезает из оперативной памяти

2) стирается на «жестком диске»

3) исчезает из постоянного запоминающего устройства

4) стирается на магнитном диске

### Тема 2.3. Программное обеспечение компьютера Содержание учебного материала:

Понятие программы, программного обеспечения. Виды программного обеспечения. Операционные системы и оболочки. Файл и файловая система, файловые менеджеры.

Самостоятельная работа: конспект по теме «История развития операционных систем» Формы текущего контроля по теме: устный опрос.

### Вопросы для подготовки к текущей аттестации по теме:

1. Какие прикладные программные средства необходимы для вашей профессиональной деятельности?

2. Какие программы относятся к утилитам?

3. В чем состоит различие между данными и программами?

### Тема 2.4. Основы работы в операционной системе. Архивация данных Содержание учебного материала:

Графический интерфейс операционной системы Windows. Понятие архива, архивации данных. Обзор программ-архиваторов. Вирусы и антивирусные программы.

### Практическое занятие:

1. Повторение основных принципов работы в среде операционной системы MS Windows.

2. Работа с архивами и архиваторами.

2.1. На диске создать папки D: Название группы Фамилия, имя и следующие папки:

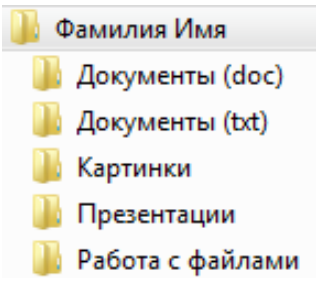

2.2. Заполнить каждую папку 2-3 соответствующими названиям папкам документами.

2.3. Скопировать папку Архивация и каждый файл заархивировать с помощью программы 7-zip.

2.4. Занести данные по архивации в таблицу в тетрадь:

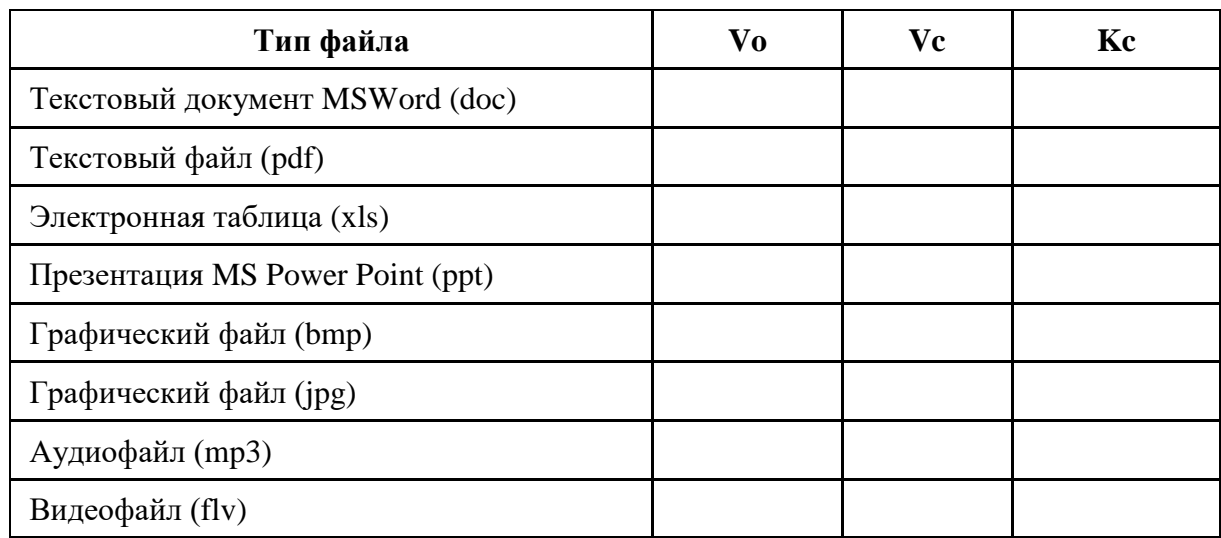

2.5. Найти коэффициенты сжатия файлов архиватором 7zip по соответствующей формуле и сделать вывод по эффективности различных типов файлов.

Формы текущего контроля по теме: практическая работа, письменный опрос.

### Вопросы для подготовки к текущей аттестации по теме:

- 1. Какой минимальный объем занимает файл при его хранении?
- 2. Чем значок файла отличается от ярлыка?
- 3. Какие файлы не подлежат сжатию при архивации?

4. Почему даже чистый отформатированный носитель информации (диск, флэшнакопитель) может стать источником заражения вирусом?

5. Почему антивирусные программы необходимо обновлять?

### Примерные вопросы письменного опроса:

1. Лайте определение программы.

2. Назовите основное назначение прикладных программ.

ПО - предназначено для выполнения системных задач. 3.

4. Найдите лишнее:

а) операнионная система

б) архиваторы

в) антивирусная программа

г) табличный процессор.

5. В следующем утверждении найдите и исправьте ошибку:

Системные программы - это средства, предназначенные для создания ПО.

### Раздел 3. Компьютерные сети

### Тема 3.1. Компьютерные сети, их классификация

### Содержание учебного материала

Понятие компьютерной сети, задачи, классификация. Понятие сервера, клиента. Топология сети. Аппаратные средства организации сетей: сетевое оборудование, кабели.

Самостоятельная работа: подготовка сообщения об истории развития сети Интернет.

### Формы текущего контроля по теме: устный опрос.

### Вопросы для подготовки к текущей аттестации по теме:

- 1. В чем заключается назначение компьютерной сети?
- 2. Что относят к ресурсам компьютерной сети?
- 3. Охарактеризуйте основные аппаратные средства компьютерной сети.

### **Тема 3.2. Глобальная компьютерная сеть Интернет Содержание учебного материала**:

Глобальная сеть Интернет: понятие, история развития, адресация. Организация передачи данных в сети. Способы подключения к сети Интернет.

### **Самостоятельная работа**:

- 1. Определение понятий сетевого оборудования: маршрутизатор, шлюз, коммутатор.
- 2. Заполнение таблицы «Характеристика сетевых кабелей».

**Формы текущего контроля по теме:** устный опрос.

**Вопросы для подготовки к текущей аттестации по теме:**

- 1. Как происходит организация передачи данных в сети?
- 2. Чем IP-адрес отличается от доменного?
- 3. Каковы основные способы подключения к сети Интернет?

### **Тема 3.3. Основы работы в локальной сети Содержание учебного материала**:

Обзор основных понятий и приемов работы в локальной сети.

### **Практическое занятие**:

1. Определение IP-адреса вашего компьютера. Определение сетевого имени вашего компьютера.

2. Определение сетевого имени рабочей группы, к которой относится ваш компьютер. Определение имен всех рабочих групп в локальной сети. Определение имен компьютеров вашей рабочей группы.

3. Передача файлов по локальной сети с одного компьютера на другой.

**Самостоятельная работа**: подготовка сообщения о службах сети Интернет.

**Формы текущего контроля по теме:** практическая работа.

### **Вопросы для подготовки к текущей аттестации по теме:**

- 1. Каковы принципы передачи информации по локальной сети?
- 2. Каким образом можно определить IP-адрес вашего компьютера?

### **Тема 3.4. Основные службы сети Интернет**

### **Содержание учебного материала:**

Электронная почта, FTP-сервер, общение в режиме реального времени, IP-телефония, видеоконференции, Всемирная паутина, технология WWW, технология Веб 1.0, Веб 2.0, облачные технологии.

**Самостоятельная работа**: конспект по теме «Нормы сетевого этикета».

**Формы текущего контроля по теме:** защита докладов, тестирование.

### **Вопросы для подготовки к текущей аттестации по теме:**

- 1. Что такое пропускная способность канала связи и в чем она измеряется?
- 2. Что такое DNS-сервер?
- 3. Лидирующее место занимает такая служба Интернета, как …

# **Тема 3.5. Работа с сервисами сети Интернет**

### **Содержание учебного материала:**

Основные службы глобальной сети Интернет.

**Практическое занятие:** поиск информации, работа с электронной почтой, веб-браузером, информационными образовательными ресурсами, применение облачных технологий, работа с онлайн-документами.

**Самостоятельная работа**: разработка инфографики по теме «Сервисы сети Интернет». **Формы текущего контроля по теме:** практическая работа.

### **Вопросы для подготовки к текущей аттестации по теме:**

1. Каковы преимущества онлайн-сервисов?

2. Какие возможности предоставляют пользователям облачные хранилища данных?

- 3. В чем преимущество использования языка поисковых запросов?
- 4. Каким образом можно сохранить информацию из сети Интернет?

### **Тема 3.6. Разработка web-страницы**

### **Содержание учебного материала**:

Понятие web-страницы, основы ее создания. Обзор в режиме демонстрации языка разметки гипертекста html.

### **Практическое занятие**:

1. Создание первой web-страницы с применением форматирования текста, вставки изображений, списков и таблицы.

2. Создание второй web-страницы и связь ее с первой с помощью гиперссылки.

**Самостоятельная работа**: подготовка материала для заполнения информацией сайта.

### **Формы текущего контроля по теме:** практическая работа.

### **Вопросы для подготовки к текущей аттестации по теме:**

1. Каковы способы создания web-страниц?

- 2. Есть ли отличия формата web-страниц htm от html?
- 3. Что такое тэг?

### **Тема 3.7. Разработка web-сайта**

### **Содержание учебного материала**:

Понятие сайта, основы его создания.

### **Практическое занятие**:

Разработка сайта на выбранную тему.

Например, сайт «Моя личная страничка»:

«Биография». Страница содержит краткую биографию о себе, сопровождаемую фотографиями.

«Моя семья». Страница содержит небольшой рассказ о членах семьи, сопровождаемый фотографиями.

«Мои друзья». Страница содержит фотографии друзей и подписи к ним.

«Мои увлечения». Страница содержит перечисление увлечений и краткий рассказ о них.

«Анкета посетителя». Страница представляет собой форму, предлагающую посетителю внести личную информацию о себе и пожелания по сайту.

**Самостоятельная работа**: доработка сайта.

**Формы текущего контроля по теме:** практическая работа, письменный опрос.

### **Вопросы для подготовки к текущей аттестации по теме:**

1. Как создается ссылка на внешний web-документ?

2. Каким образом сайт регистрируется и выкладывается в глобальную сеть?

### **Примерные вопросы письменного опроса:**

- 1. Дайте понятие локальной сети, ее основные характеристики и виды топологии.
- 2. В чем достоинства топологии звезды?
- 3. Для чего необходима адресация в Интернете?

4. Почему возникают проблемы при передаче больших файлов? Как следует их передавать в сети Интернет?

- 5. Какие услуги предоставляет Интернет?
- 6. Что представляет собой web-сайт?

### **Раздел 4. Обработка мультимедийной информации Тема 4.1. Компьютерная графика, звук, видео**

### **Содержание учебного материала:**

Понятие компьютерной графики, ее виды. Растровая и векторная графика: характеристика, основные отличия. Графические редакторы. Системы автоматизированного проектирования.

**Самостоятельная работа**: подготовка сообщения на тему «Современные графические редакторы».

### **Формы текущего контроля по теме:** устный опрос.

### **Вопросы для подготовки к текущей аттестации по теме:**

1. В какой программной среде можно разрабатывать анимационные изображения?

2. Какие профессиональные редакторы используются в сфере рекламы, дизайна и видеомонтажа?

### **Тема 4.2. Работа в различных графических редакторах Содержание учебного материала:**

Редактирование изображений в растровом редакторе Paint. Создание изображений в векторном редакторе, входящем в состав текстового редактора MS Word. Создание трехмерных моделей в Google Sketchap.

### **Практическое занятие**:

- 1. Создание заданного изображения в растровых редакторах Paint и Gimp.
- 2. Создание векторного изображения в текстовом редакторе MicrosoftWord.
- 3. Создание трехмерной модели дома в программе Google Sketchap.

**Самостоятельная работа**: подготовка информации для создания видеоролика.

# **Формы текущего контроля по теме:** практическая работа.

### **Вопросы для подготовки к текущей аттестации по теме:**

1. Назовите основные отличия растрового редактора Paint от встроенного графического редактора в MS Word.

### **Тема 4.3. Обработка звука, видео**

### **Содержание учебного материала:**

Обработка звука в Audacity. Обработка видео в Киностудии.

### **Практическое занятие**:

- 1. Обзор в режиме демонстрации возможностей редактора AudaCity.
- 2. Обзор в режиме демонстрации возможностей редактора Киностудия.
- 3. Выполнение заданий на обработку звуковой и видеоинформации.

4. Монтаж небольшого видеоролика, например: поздравительной открыткы или ролика о группе с фотографиями, текстом, отрывками видео, звуком, переходами и эффектами.

### **Формы текущего контроля по теме:** практическая работа.

**Самостоятельная работа**: монтаж видеоролика о своей будущей профессии.

### **Вопросы для подготовки к текущей аттестации по теме:**

1. В какой программной среде можно разрабатывать анимационные изображения?

2. Какие профессиональные редакторы используются в сфере рекламы, дизайна и видеомонтажа?

### **Раздел 5. Компьютерные презентации**

# **Тема 5.1. Разработка компьютерной презентации**

### **Содержание учебного материала:**

Понятие, задачи, правила создания. Основные возможности и назначение программы MS PowerPoint.

### **Практическое занятие**:

Создание презентации по предложенному образцу, используя различные информационные объекты:

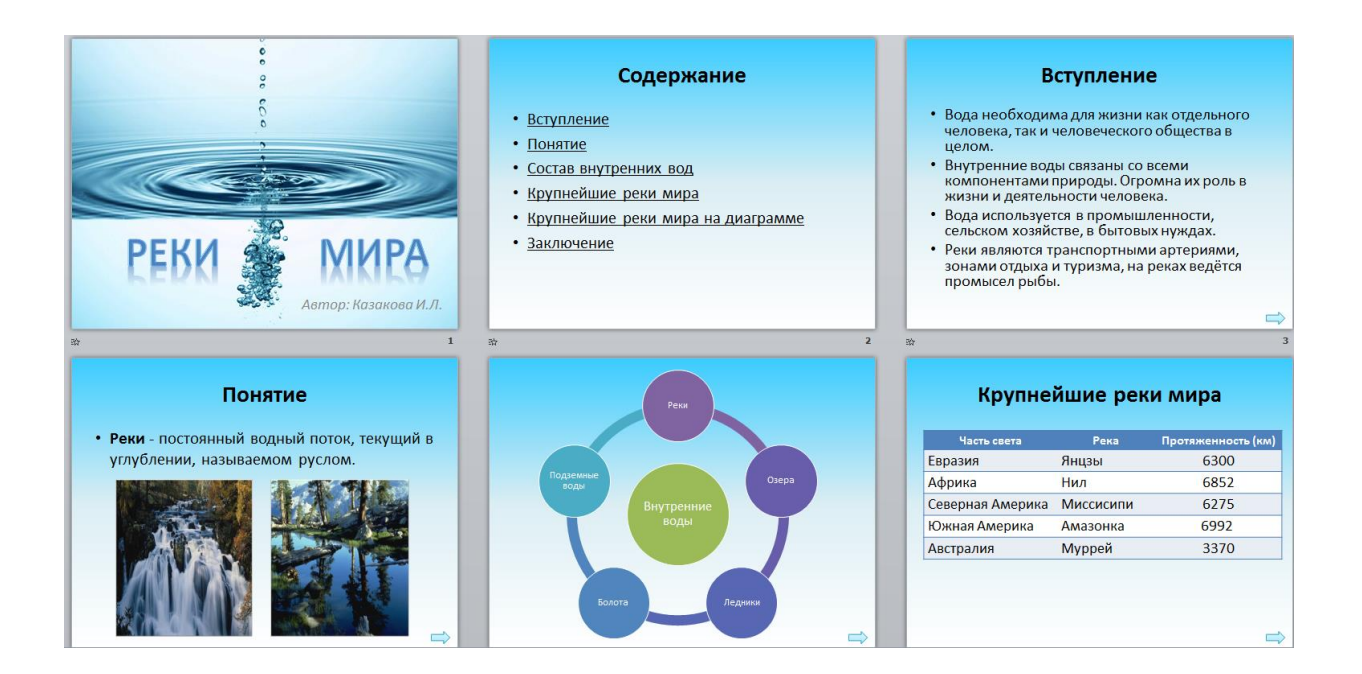

**Самостоятельная работа**: подготовка заданий для презентации-викторины. **Формы текущего контроля по теме:** практическая работа.

### **Вопросы для подготовки к текущей аттестации по теме:**

- 1. Перечислите основные требования к созданию компьютерных презентаций.
- 2. Каково назначение триггеров в компьютерной презентации?
- 3. Каким образом создаются нелинейные переходы между слайдами?

### **Тема 5.2. Разработка мультимедийной интерактивной презентации Содержание учебного материала:**

Анимация, переходы между слайдами, гиперссылки, триггеры, демонстрация. **Практическое занятие**:

Создание презентации-игры с нелинейными переходами и триггерами.

**Самостоятельная работа**: создание памятки по правилам оформления презентации.

**Формы текущего контроля по теме:** практическая работа.

**Вопросы для подготовки к текущей аттестации по теме:**

1. Почему при оформлении текстовой информации в презентации не рекомендуется использовать шрифты с засечками?

2. Что необходимо учитывать при создании гиперссылок на слайды и внешние документы?

### **Раздел 6. Обработка текстовой информации**

### **Тема 6.1. Редактирование и форматирование текстовых объектов Содержание учебного материала:**

Основные возможности и назначение текстового редактора MS Word. Различные форматы текстовых документов. Создание и редактирование документов. Форматирование страницы, символов.

### **Практическое занятие:**

- 1. Основные возможности и назначение текстового редактора.
- 2. Различные форматы текстовых документов.
- 3. Создание и редактирование документов.
- 4. Форматирование страницы, символов и абзацев.

5. Обзор в режиме демонстрации приемов редактирования и форматирования графических объектов.

**Самостоятельная работа**: создание памятки «Основные правила набора текста».

### **Формы текущего контроля по теме:** практическая работа. **Вопросы для подготовки к текущей аттестации по теме:**

1. Каковы основные возможности текстового редактора?

2. Каким образом умение работать с текстовым редактором пригодится в профессиональной деятельности?

# **Тема 6.2. Форматирование абзацев. Табуляция**

# **Содержание учебного материала:**

Форматирование абзацев. Списки.

### **Практическое занятие**:

- 1. Форматирование абзацев.
- 2. Применение различных видов списков.
- 3. Применение табуляции и колонок при оформлении текста.

### **Формы текущего контроля по теме:** практическая работа. **Вопросы для подготовки к текущей аттестации по теме:**

- 1. Для чего применяется табуляция в текстовом редакторе?
- 2. Каковы особенности применения колонок?

### **Тема 6.3. Работа с таблицами**

### **Содержание учебного материала:**

Создание, форматирование таблицы.

### **Практическое занятие**:

- 1. Создание таблицы разными способами.
- 2. Основные приемы редактирования и форматирование таблицы.
- 3. Создание документа с применением Smart-объектов.

### **Формы текущего контроля по теме:** практическая работа

### **Вопросы для подготовки к текущей аттестации по теме:**

Сколькими способами можно вставить таблицу в текстовом редакторе?

### **Тема 6.4. Оформление многостраничного документа Содержание учебного материала:**

### Оформление многостраничного документа: разбивка на страницы, вставка разрывов, ориентация страницы, поля, колонтитулы, оглавления, сноски. Создание автоматического оглавления с использованием стилевого оформления. Оформление заявления, реферата. Компьютерные словари и системы машинного перевода текстов. Системы оптического распознавания документов.

### **Практическое занятие**:

1. Оформление многостраничного документа: разбивка на страницы, вставка разрывов, ориентация страницы, поля, колонтитулы, сноски.

- 2. Создание автоматического оглавления с использованием стилевого оформления.
- 3. Оформление реферата.

**Самостоятельная работа**: оформление многостраничного документа – книжки.

### **Формы текущего контроля по теме:** практическая работа.

### **Вопросы для подготовки к текущей аттестации по теме:**

- 1. Как создать многостраничный текстовый документ с различной ориентацией листов?
- 2. Как создать автоматическое оглавление в текстовом редакторе?

### **Раздел 7. Обработка числовых данных**

### **Тема 7.1. Ввод и форматирование данных электронной таблицы. Вычисления Содержание учебного материала:**

Основные возможности и назначение табличного редактора MS Excel. Структура таблицы. Ячейка и диапазон ячеек. Типы данных. Ввод и редактирование данных, работа со столбцами, строками и листами рабочей книги. Вычисления в таблице.

### **Практическое занятие**:

1. Ввод и форматирование данных различных типов.

2. Вычисления значений при помощи формул.

**Самостоятельная работа**: создание памятки «Основные возможности табличного редактора».

### **Формы текущего контроля по теме:** практическая работа.

### **Вопросы для подготовки к текущей аттестации по теме:**

1. Перечислите возможности, которые предоставляет табличный редактор MS Excel, кроме вычислений.

2. Что такое электронная таблица?

3. В чем отличие условного форматирования таблицы?

### **Тема 7.2 Вычисления с помощью функций. Адресация Содержание учебного материала:**

Вычисления в таблице. Использование функций. Абсолютная, относительная, смешанная адресация.

### **Практическое занятие**:

- 1. Относительная, абсолютная, смешанная адресация.
- 2. Вычисления значений при помощи функций.

### **Формы текущего контроля по теме:** практическая работа.

### **Вопросы для подготовки к текущей аттестации по теме:**

1. В чем отличие относительных ссылок от абсолютных?

### **Тема 7.3. Построение диаграмм. Сортировка и фильтрация данных. Содержание учебного материала:**

Диаграммы. Построение, редактирование диаграмм. Сортировка, фильтрация, поиск данных. Оптимизация и решение задач средствами табличного редактора.

### **Практическое занятие**:

- 1. Построение различных видов диаграмм, их форматирование.
- 2. Применение поиска, сортировки данных.
- 3. Простой и расширенный фильтр при выборке данных по заданным условиям.

# **Формы текущего контроля по теме:** практическая работа.

### **Вопросы для подготовки к текущей аттестации по теме:**

- 1. Какого типа данные встречаются в редакторе электронных таблиц?
- 2. В чем особенность применения расширенного фильтра?

### **Раздел 8. Технология хранения, поиска и сортировки информации**

### **Тема 8.1. Системы управления базами данных. Создание базы данных, ввод данных Содержание учебного материала:**

Основные возможности и назначение СУБД MS Access. Проектирование и создание базы данных.

### **Практическое занятие**:

1. Создание базы данных «Фирма».

2. Редактирование базы данных, ввод записей.

**Самостоятельная работа**: создание памятки «Основные возможности СУБД». **Формы текущего контроля по теме:** практическая работа.

### **Вопросы для подготовки к текущей аттестации по теме:**

- 1. Какова основная цель системы управления базами данных (СУБД)?
- 2. Что называют полем, а что записью в СУБД?

### **Тема 8.2. Обработка данных в СУБД Содержание учебного материала:**

Создание таблиц (отношений), выделение свойств объектов – полей (атрибутов), их типов и свойств, определение первичного ключа. Установление связей между таблицами.

### **Практическое занятие**:

- 1. Создание связей между таблицы в СУБД.
- 2. Ввод данных в таблицы при помощи Мастера подстановки.

**Формы текущего контроля по теме:** практическая работа.

### **Вопросы для подготовки к текущей аттестации по теме:**

- 1. Какие типы связей можно установить между таблицами в реляционной базе данных?
- 2. Какими способами можно заполнять таблицы в СУБД MS Access?

### **Тема 8.3. Создание форм, отчетов, запросов**

### **Содержание учебного материала:**

Создание таблиц (отношений), выделение свойств объектов – полей (атрибутов), их типов и свойств, определение первичного ключа. Установление связей между таблицами. Работа с формами, отчетами, запросами. Понятие кнопочной формы.

### **Практическое занятие**:

1. Формы. Создание простых форм для заполнения базы данных. Создание форм с помощью Автоформ, Мастера и Конструктора.

2. Запросы. Понятие запроса. Виды запросов. Создание простых запросов с помощью Мастера. Создание запросов в режиме Конструктора. Условия в запросах.

3. Отчеты. Создание отчетов средствами Автоотчет, Мастер отчетов. Редактирование и создание отчетов в Конструкторе отчетов.

4. Создание кнопочной формы.

**Формы текущего контроля по теме:** практическая работа, тестирование.

### **Вопросы для подготовки к текущей аттестации по теме:**

- 1. Какие типы связей можно установить между таблицами в реляционной базе данных?
- 2. Какими способами можно заполнять таблицы в СУБД MS Access?
- 3. Для чего предназначены формы, отчеты и запросы в СУБД MS Access?

### **Тема 8.4. Создание кнопочных форм**

### **Содержание учебного материала:**

# Создание кнопочных форм.

### **Практическое занятие**:

- 1. Создание кнопочной формы.
- 2. Выполнение самостоятельной работы по разработки базы данных по заданной теме. **Формы текущего контроля по теме:** практическая работа.

# **Вопросы для подготовки к текущей аттестации по теме:**

1. Для чего необходимы кнопочные формы?

### **Методические указания для обучающихся по освоению дисциплины**

<span id="page-20-0"></span>Успешное освоение учебной дисциплины предполагает активное, творческое участие обучающегося на всех этапах ее освоения путем планомерной, повседневной работы. Обучающийся обязан посещать лекции и практические занятия, получать консультации преподавателя и выполнять самостоятельную работу.

Выбор методов и средств обучения, образовательных технологий осуществляется преподавателем исходя из необходимости достижения обучающимися планируемых результатов освоения дисциплины, а также с учетом индивидуальных возможностей обучающихся из числа инвалидов и лиц с ограниченными возможностями здоровья.

Организация учебного процесса предусматривает применение инновационных форм учебных занятий, развивающих у обучающихся навыки командной работы, межличностной коммуникации, принятия решений, лидерские качества (включая, при необходимости, проведение интерактивных лекций).

Изучение дисциплины следует начинать с проработки настоящей рабочей программы, методических указаний и разработок, указанных в программе, особое внимание уделить целям, задачам, структуре и содержанию дисциплины.

Главной задачей каждой лекции является раскрытие сущности темы и анализ ее основных положений. Содержание лекций определяется настоящей рабочей программой дисциплины.

Лекции – это систематическое устное изложение учебного материала. На них обучающийся получает основной объем информации по каждой конкретной теме. Лекции обычно носят проблемный характер и нацелены на освещение наиболее трудных и дискуссионных вопросов, кроме того они способствуют формированию у обучающихся навыков самостоятельной работы с научной литературой.

Предполагается, что обучающиеся приходят на лекции, предварительно проработав соответствующий учебный материал по источникам, рекомендуемым программой. Часто обучающимся трудно разобраться с дискуссионными вопросами, дать однозначный ответ. Преподаватель, сравнивая различные точки зрения, излагает свой взгляд и нацеливает их на дальнейшие исследования и поиск научных решений. После лекции желательно вечером перечитать и закрепить полученную информацию, тогда эффективность ее усвоения значительно возрастает. При работе с конспектом лекции необходимо отметить материал, который вызывает затруднения для понимания, попытаться найти ответы на затруднительные вопросы, используя предлагаемую литературу. Если самостоятельно не удалось разобраться в материале, сформулируйте вопросы и обратитесь за помощью к преподавателю.

Целью практических занятий является проверка уровня понимания обучающимися вопросов, рассмотренных на лекциях и в учебной литературе, степени и качества усвоения материала; применение теоретических знаний в реальной практике решения задач; восполнение пробелов в пройденной теоретической части курса и оказания помощи в его освоении. Практические занятия в равной мере направлены на совершенствование индивидуальных навыков решения теоретических и прикладных задач, выработку навыков интеллектуальной работы, а также ведения дискуссий. Конкретные пропорции разных видов работы в группе, а также способы их оценки определяются преподавателем, ведущим занятия.

На практических занятиях под руководством преподавателя обучающиеся обсуждают дискуссионные вопросы, отвечают на вопросы тестов, закрепляя приобретенные знания, выполняют практические задания и т.п. Для успешного проведения практического занятия обучающемуся следует тщательно подготовиться.

Основной формой подготовки обучающихся к практическим занятиям является самостоятельная работа с учебно-методическими материалами, научной литературой, статистическими данными и т.п.

Изучив конкретную тему, обучающийся может определить, насколько хорошо он в ней разобрался. Если какие-то моменты остались непонятными, целесообразно составить список вопросов и на занятии задать их преподавателю. Практические занятия предоставляют студенту возможность творчески раскрыться, проявить инициативу и развить навыки публичного ведения дискуссий и общения, сформировать определенные навыки и умения и т.п.

Самостоятельная работа студентов включает в себя выполнение различного рода заданий (изучение учебной и научной литературы, материалов лекций, систематизацию прочитанного материала, подготовку контрольной работы, решение задач и т.п.), которые ориентированы на более глубокое усвоение материала изучаемой дисциплины. По каждой теме учебной

дисциплины преподаватель предлагает обучающимся перечень заданий для самостоятельной работы. Самостоятельная работа по учебной дисциплине может осуществляться в различных формах (например, подготовка докладов; написание рефератов; другие).

К выполнению заданий для самостоятельной работы предъявляются следующие требования: задания должны исполняться самостоятельно либо группой и представляться в установленный срок, а также соответствовать установленным требованиям по оформлению.

Каждую неделю рекомендуется отводить время для повторения пройденного материала, проверяя свои знания, умения и навыки по контрольным вопросам.

Результатом самостоятельной работы должно стать формирование у обучающегося определенных знаний, умений, компетенций.

Система оценки качества освоения учебной дисциплины включает текущий контроль успеваемости, промежуточную аттестацию.

Текущий контроль успеваемости обеспечивает оценивание хода освоения дисциплины, промежуточная аттестация обучающихся - оценивание промежуточных и окончательных результатов обучения по дисциплине.

При проведении промежуточной аттестации обучающегося учитываются результаты текущей аттестации в течение семестра.

Процедура оценивания результатов освоения учебной дисциплины осуществляется на основе действующего Положения об организации текущего контроля успеваемости и промежуточной аттестации обучающихся ВятГУ.

Для приобретения требуемых знаний, умений и высокой оценки по дисциплине обучающимся необходимо выполнять все виды работ своевременно в течение семестра.

### **3. УСЛОВИЯ РЕАЛИЗАЦИИ УЧЕБНОЙ ДИСЦИПЛИНЫ**

### **3.1. Требования к минимальному материально-техническому обеспечению**

Реализация учебной дисциплины требует наличия учебной лаборатория информатики. Оборудование учебного кабинета:

- − автоматизированные рабочие места обучающихся;
- рабочие места обучающихся;
- рабочее место преподавателя;
- − передвижная учебная доска;
- − маркерная доска;
- − мультимедийный проектор;
- − экран.

Учебно-наглядные пособия:

- − комплект плакатов «Основы информатики»;
- стенды «Устройство и работа компьютера».
- Программное обеспечение:
- Windows Professional;
- Office Professional Plus;
- Python;
- − PascalABC.NET;
- − GIMP;
- Информационная система КонсультантПлюс.

### **3.2. Информационное обеспечение обучения**

### **Перечень рекомендуемых учебных изданий, дополнительной литературы, Интернетресурсов**

Основная литература:

Михеева, Е.В. Информатика [Электронный ресурс]: учебник / Е.В. Михеева, О.И. Титова. – 12-е изд., стер.. – Москва: Академия, 2017. – 352 с.

Дополнительная литература:

1. Информатика для гуманитариев: учебник и практикум для среднего профессионального образования / Г. Е. Кедрова [и др.]; под редакцией Г. Е. Кедровой. — Москва: Издательство Юрайт, 2020. — 439 с. — (Профессиональное образование). — ISBN 978-5-534-10244-4. — Текст: электронный // Образовательная платформа Юрайт [сайт]. — URL:<https://urait.ru/bcode/475550> (дата обращения: 04.02.2020).

2. Поляков, К.Ю. Информатика. Углубленный уровень [Текст]: учебник для 10 класса: в 2 Ч. / К.Ю. Поляков, Е. А. Еремин. – Москва: БИНОМ. Лаборатория знаний. Ч. 1. - 2016. - 341 с.

3. Поляков, К.Ю. Информатика. Углубленный уровень [Текст]: учебник для 10 кл.: в 2 Ч. Ч.2 / К.Ю. Поляков, Е. А. Еремин. – Москва: БИНОМ. Лаборатория знаний, 2016. – 299 с.

4. Кедрова, Г.Е. Информатика для гуманитариев: учебник и практикум для среднего профессионального образования / Г.Е. Кедрова [и др.]; под редакцией Г.Е. Кедровой. – Москва: Юрайт, 2018. – 439 с.

### **Перечень ресурсов информационно-телекоммуникационной сети «Интернет», необходимых для освоения дисциплины**

1. Портал дистанционного обучения ВятГУ [Электронный ресурс] /-Режим доступа: [https://e.vyatsu.ru](https://e.vyatsu.ru/)

2. Раздел официального сайта ВятГУ, содержащий описание образовательной программы [Электронный ресурс] /-Режим доступа: https://www.vyatsu.ru/nashuniversitet/obrazovatelnaya-deyatel-nost/kolledzh/spetsial-nost-40-02-01-pravo-i-organizatsiyasotsi.html

3. Личный кабинет студента на официальном сайте ВятГУ [Электронный ресурс] /- Режим доступа: [http://student.vyatsu.ru](http://student.vyatsu.ru/)

### **Перечень электронно-библиотечных систем (ресурсов) и баз данных для самостоятельной работы**

Используемые сторонние электронные библиотечные системы (ЭБС):

- 1. ЭБС «Научная электронная библиотека eLIBRARY» [\(http://elibrary.ru/defaultx.asp\)](http://elibrary.ru/defaultx.asp)
- 2. ЭБС «Издательства Лань» [\(http://e.lanbook.com/\)](http://e.lanbook.com/)
- 3. ЭБС «Университетская библиотека online» [\(www.biblioclub.ru\)](http://www.biblioclub.ru/)
- 4. ЭБС «ЮРАЙТ» [\(http://biblio-online.ru\)](http://biblio-online.ru/)
- 5. ЭБС «Академия» [\(http://www.academia-moscow.ru/elibrary/\)](http://www.academia-moscow.ru/elibrary/)

### **Перечень информационных технологий, используемых при осуществлении образовательного процесса по дисциплине, включая перечень программного обеспечения и информационных справочных систем**

- − Windows Professional;
- − Office Professional Plus;
- Python:
- − PascalABC.NET;
- − GIMP;
- Информационная система КонсультантПлюс.

### <span id="page-24-0"></span>**4. КОНТРОЛЬ И ОЦЕНКА РЕЗУЛЬТАТОВ ОСВОЕНИЯ УЧЕБНОЙ ДИСЦИПЛИНЫ В ХОДЕ ПРОМЕЖУТОЧНОЙ АТТЕСТАЦИИ**

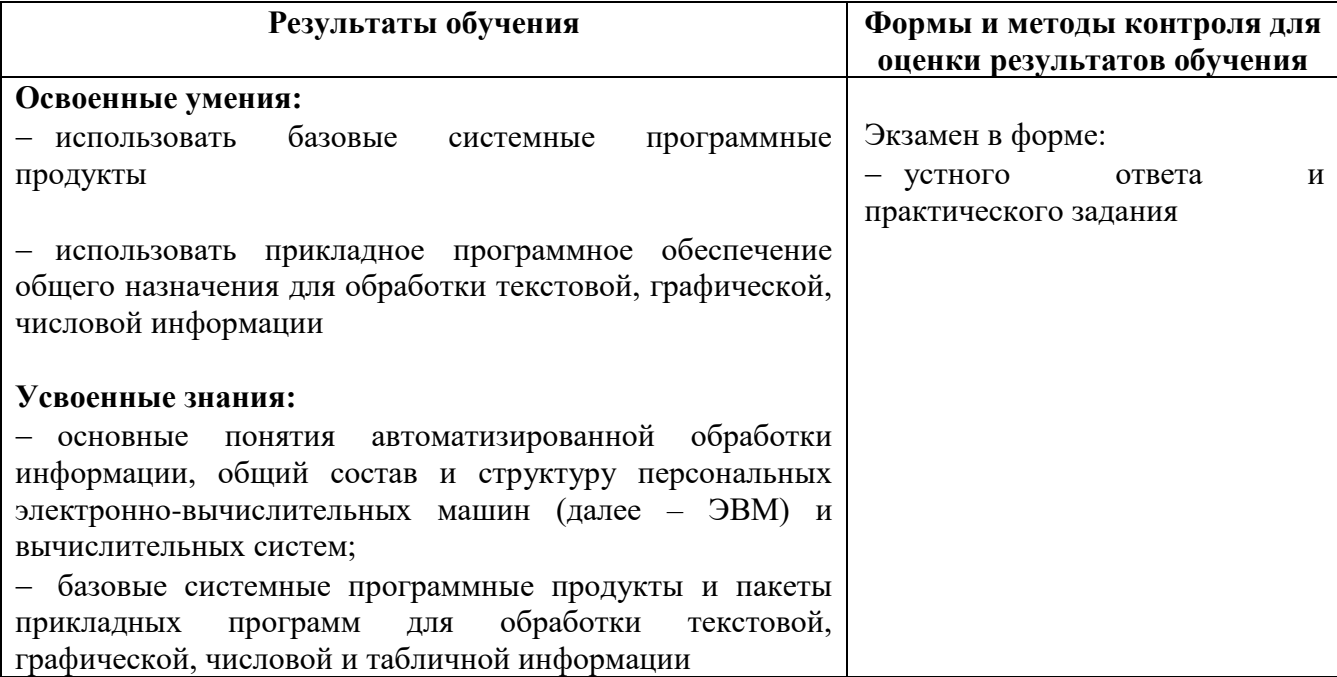

### <span id="page-25-1"></span><span id="page-25-0"></span>**ФОНД ОЦЕНОЧНЫХ СРЕДСТВ ДЛЯ ПРОВЕДЕНИЯ ПРОМЕЖУТОЧНОЙ АТТЕСТАЦИИ ОБУЧАЮЩИХСЯ ПО УЧЕБНОЙ ДИСЦИПЛИНЕ «Информатика»**

### **1. Общие положения**

Формы и процедуры промежуточной аттестации по дисциплине разрабатываются преподавателями и доводятся до сведения обучающихся в течение первых двух месяцев от начала обучения.

Промежуточный контроль по учебной дисциплине осуществляется в форме экзамена. Виды заданий промежуточной аттестации: устный ответ, практическое задание.

### **2. Методические материалы, определяющие процедуры оценивания результатов обучения**

### **2.1 Промежуточная аттестация в форме экзамена**

#### **Цель процедуры:**

Целью промежуточной аттестации по междисциплинарному курсу является оценка уровня усвоения обучающимися знаний и освоения умений в результате изучения дисциплины.

### **Субъекты, на которые направлена процедура:**

Процедура оценивания должна охватывать всех без исключения обучающихся, осваивающих дисциплину. В случае, если обучающийся не проходил процедуру без уважительных причин, то он считается имеющим академическую задолженность.

### **Период проведения процедуры:**

Процедура оценивания проводится по окончании изучения дисциплины в период промежуточной аттестации, в соответствии с календарным учебным графиком.

**Требования к помещениям материально-техническим средствам для проведения процедуры:**

Требования к лаборатории для проведения процедуры и необходимости специализированных материально-технических средств определяются преподавателем, ведущим дисциплину.

### **Требования к кадровому обеспечению проведения процедуры:**

Процедуру проводит преподаватель, ведущий дисциплину.

### **Требования к фонду оценочных средств:**

До начала проведения процедуры преподавателем разрабатывается фонд оценочных средств для оценки знаний и умений, который включает примерные вопросы и задания, из перечня которых формируются экзаменационные билеты. Экзаменационные билеты рассматриваются на соответствующих цикловых комиссиях и утверждаются заместителем директора колледжа по учебной работе. Количество вопросов в билете определяется преподавателем самостоятельно в зависимости от вида заданий, но не менее двух. Количество экзаменационных билетов, как правило, превышает количество обучающихся, проходящих процедуру промежуточной аттестации в форме экзамена.

### **Описание проведения процедуры:**

Каждому обучающемуся при предъявлении зачетной книжки выдается экзаменационный билет. После получения экзаменационного билета и подготовки ответов, обучающийся должен в меру имеющихся знаний и умений выполнить предложенные задания в установленное преподавателем время. Продолжительность проведения экзамена определяется из расчета 0,3 часа на каждого обучающегося.

### **Шкалы оценки результатов проведения процедуры:**

Результаты проведения экзамена оцениваются преподавателем с применением четырехбалльной шкалы в соответствии с критериями оценки.

### 3. Контроль и оценка образовательных результатов

Для контроля и оценки образовательных результатов по учебной дисциплине разрабатываются фонды оценочных средств, которые позволяют оценить все предусмотренные рабочей программой умения и знания.

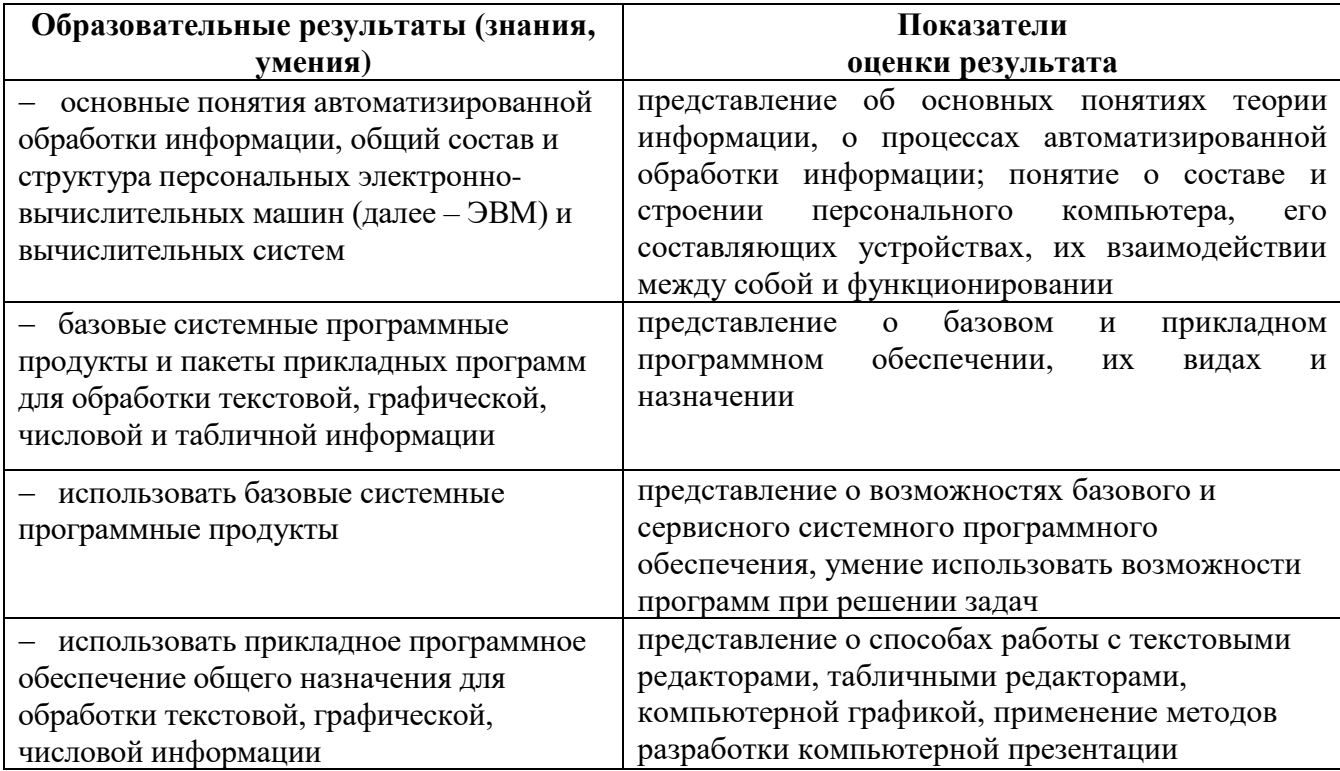

#### $3.1.$ Показатели оценки образовательных результатов

### 3.2. Перечень вопросов для контроля знаниевых образовательных результатов

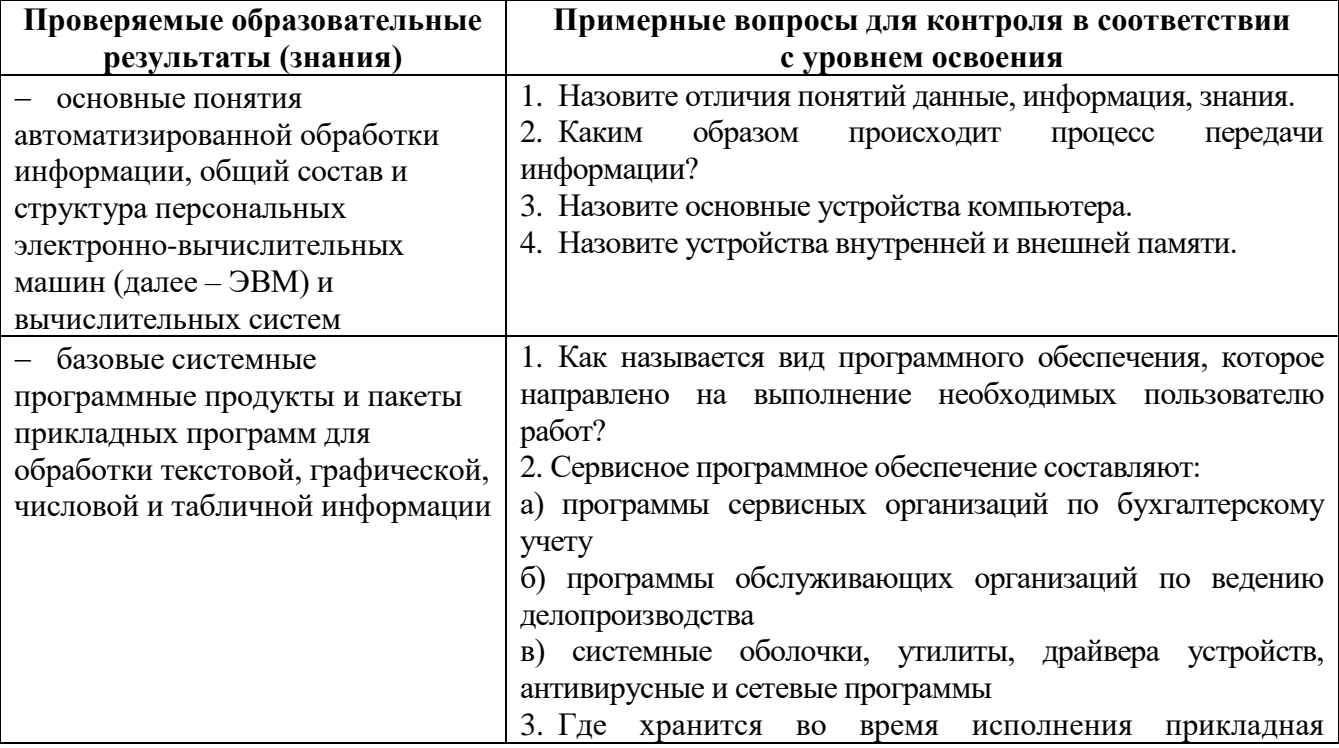

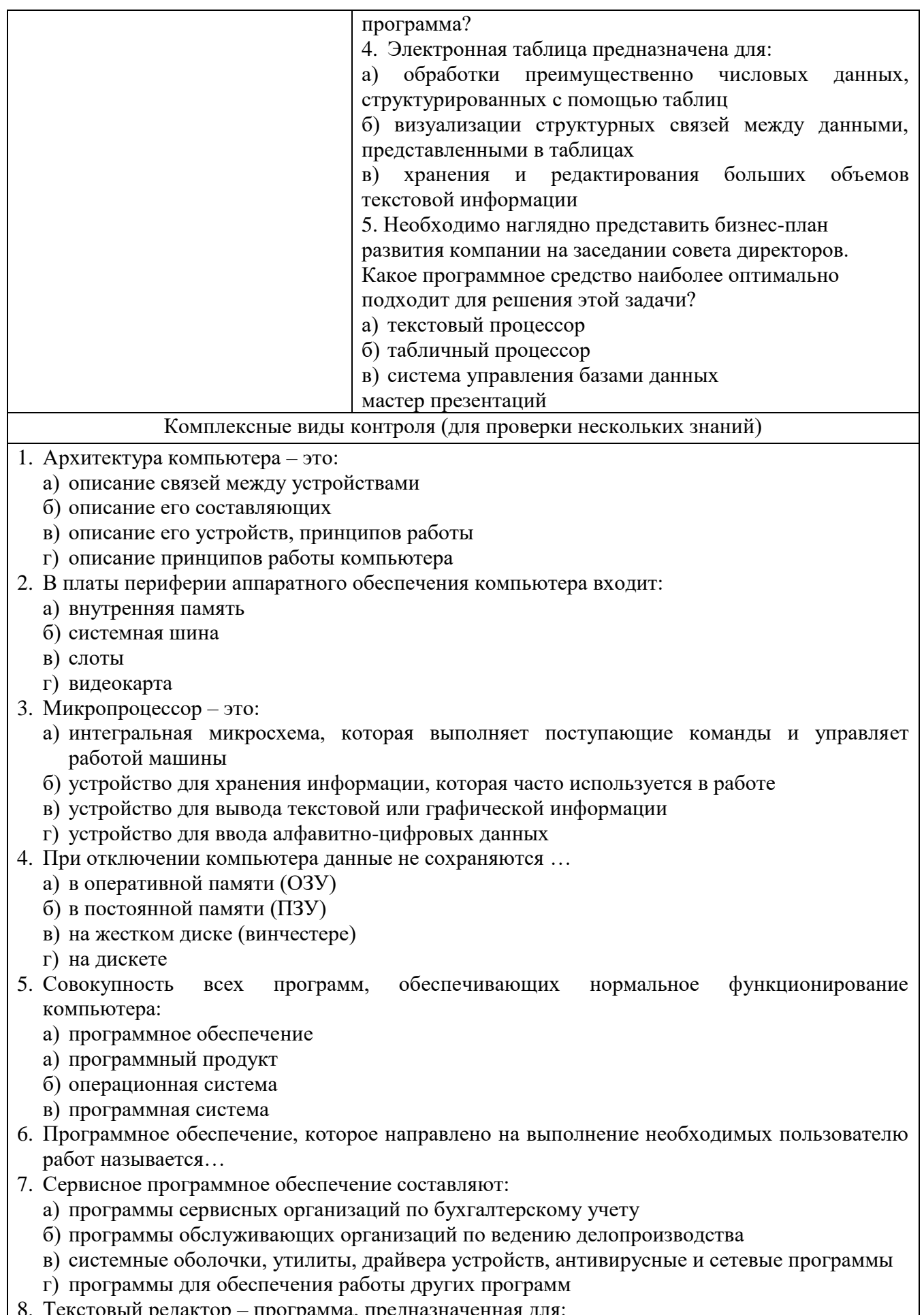

- а) создания, редактирования и форматирования текстовой информации
- б) управления ресурсами ПК при создании документов
- в) автоматического перевода с символьных языков в машинные коды
- г) представления структурированных данных
- 11. Электронная таблица предназначена для:
	- а) обработки преимущественно числовых данных, структурированных с помощью таблиц
	- б) визуализации структурных связей между данными, представленными в таблицах
	- в) хранения и редактирования больших объемов текстовой информации
	- г) создания диаграмм

### 12. Компьютерные сети, которые принадлежат одной организации и располагаются на ее территории:

- а) коаксиальные сети
- б) неоднородные сети
- в) государственные сети
- г) ведомственные сети
- 13. Компьютер, подключенный к Интернету, обязательно имеет:
	- а) IP-адрес
	- б) домашнюю web-страницу
	- в) ломенное имя
	- г) IP-адрес и доменное имя
- 14. Выберите правильный вариант IP-адреса:
	- a) 125.6.45.92.2
	- 6) 200.14.72,2
	- B) 68.49.256.3
	- $r)$  2.1.1.6

15. Применение паролей является видом защиты информации:

- а) от сбоев оборудования
- б) от случайной потери
- в) от несанкционированного доступа
- г) от преднамеренного искажения

### 3.3. Перечень заданий для контроля умениевых образовательных результатов

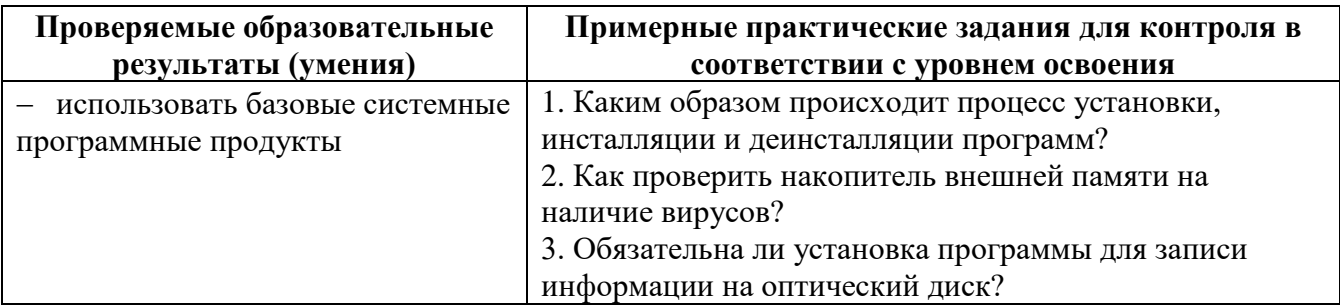

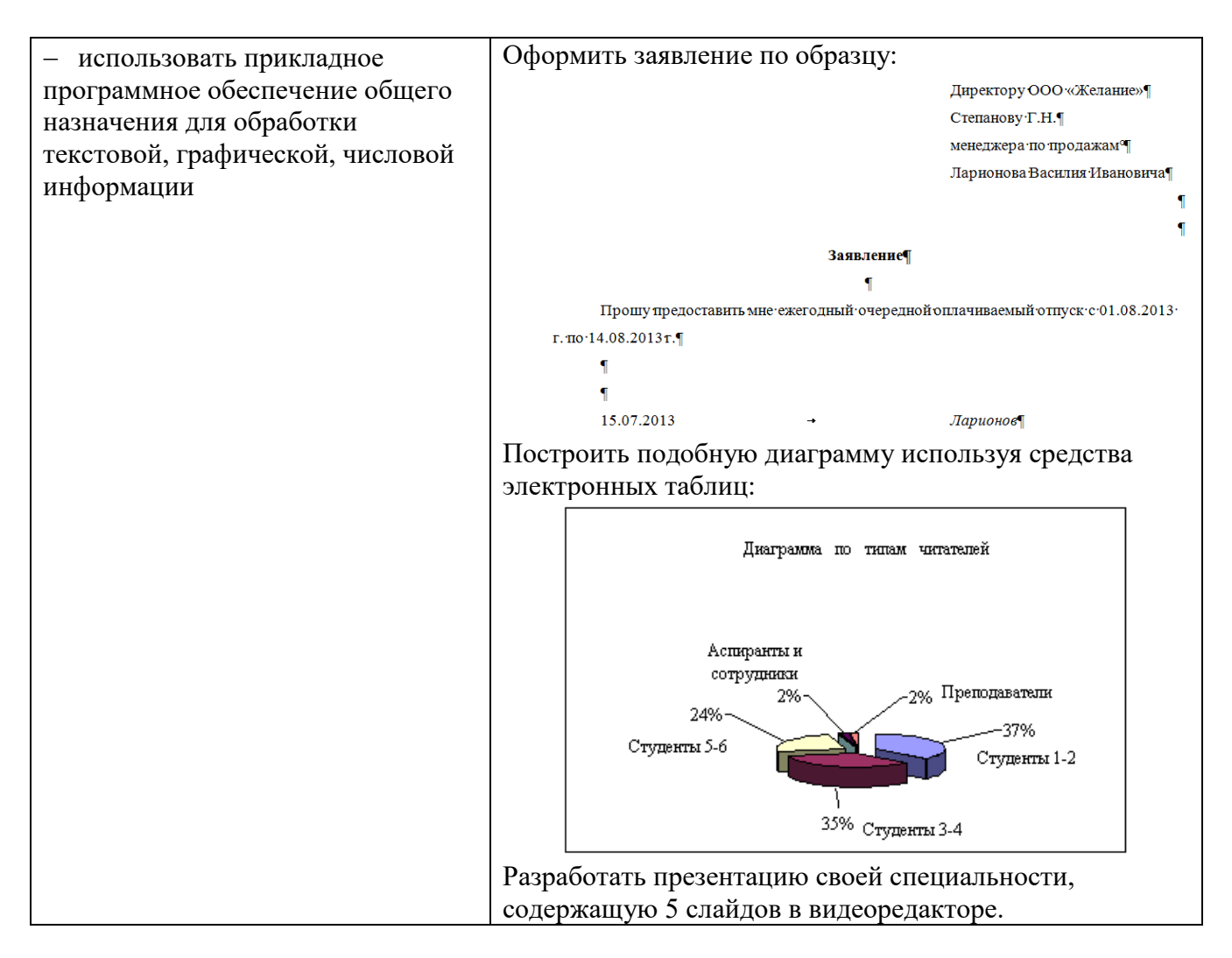

# **3.4. Критерии оценки образовательных результатов**

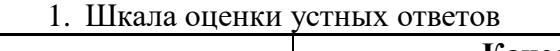

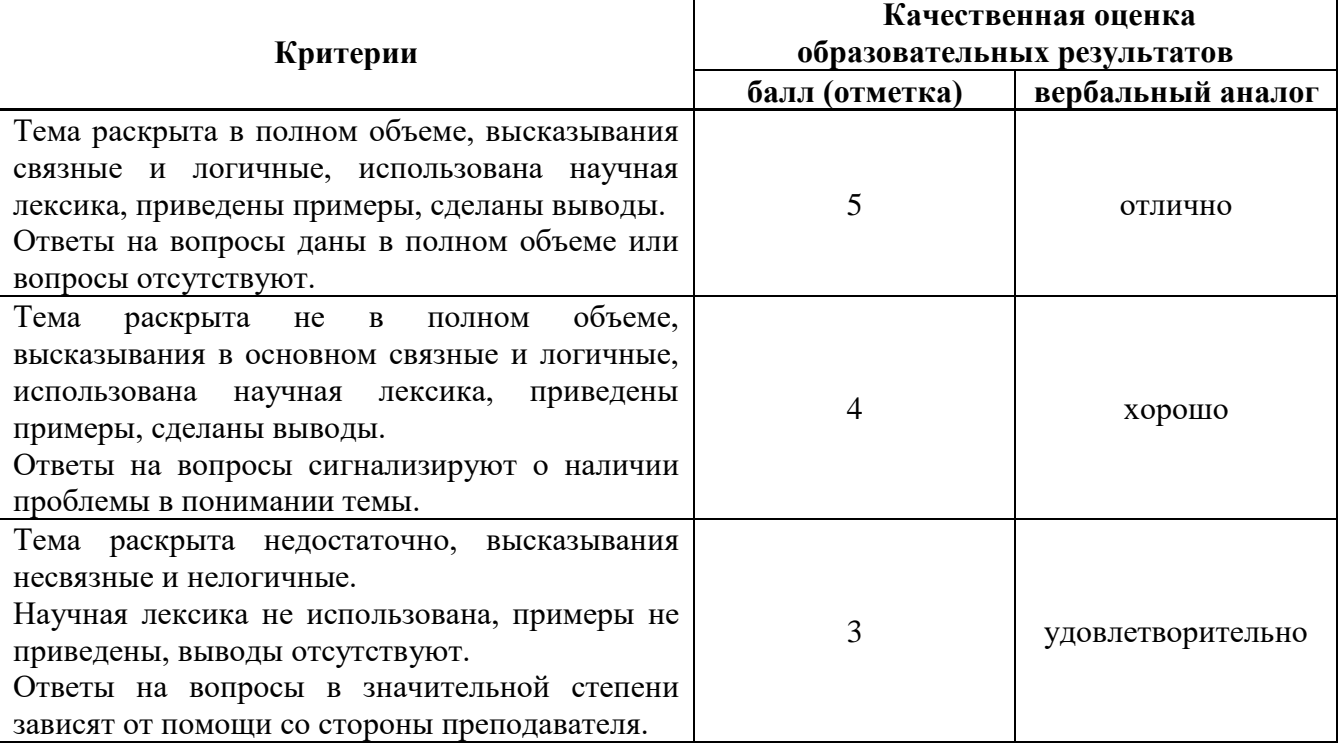

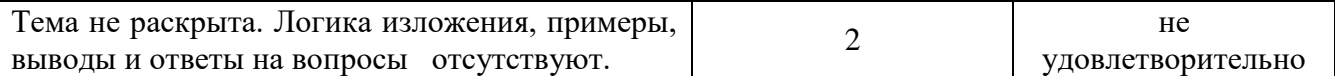

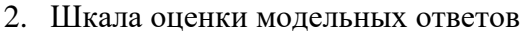

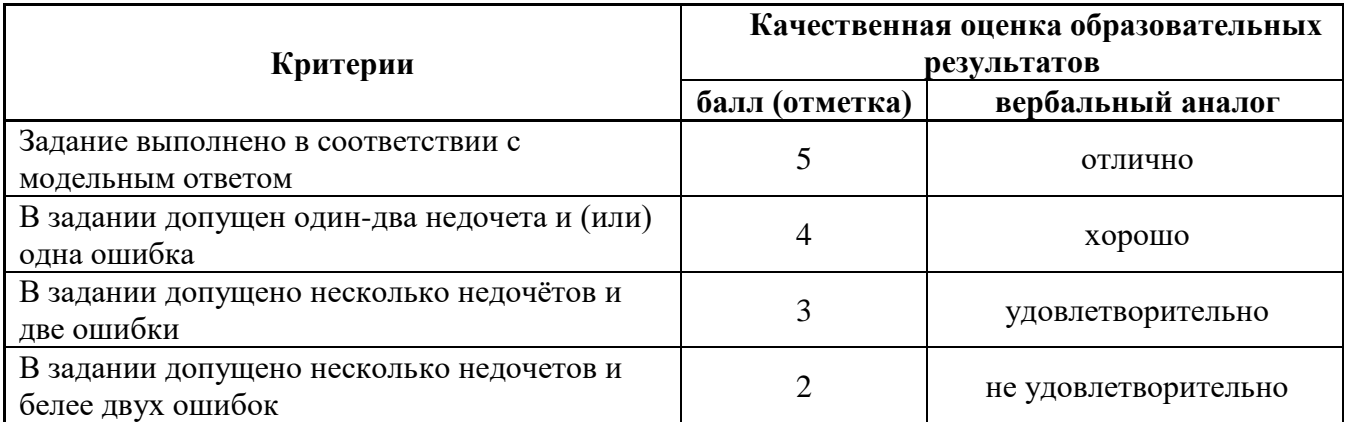